**From:** dopmannouncement **Sent:** Friday, January 13, 2017 10:44 AM **To:** DOPM All Users [<DOPMAllUsers@uabmc.edu>](mailto:DOPMAllUsers@uabmc.edu) **Subject:** Computer Tip of the Week -- What does my Windows Key do?

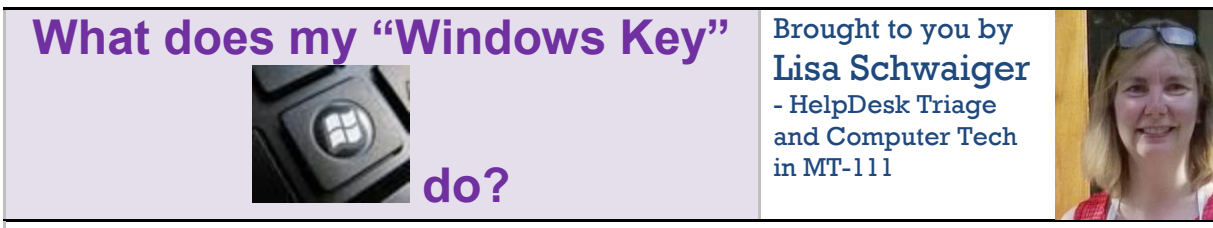

## SITUATION:

I want quick and easy ways to do common things.

## SOLUTION:

Experiment, with these keyboard shortcuts. And see below link for a list of many more. (Note: Your Windows Key may not look exactly like this, but it will be similar.)

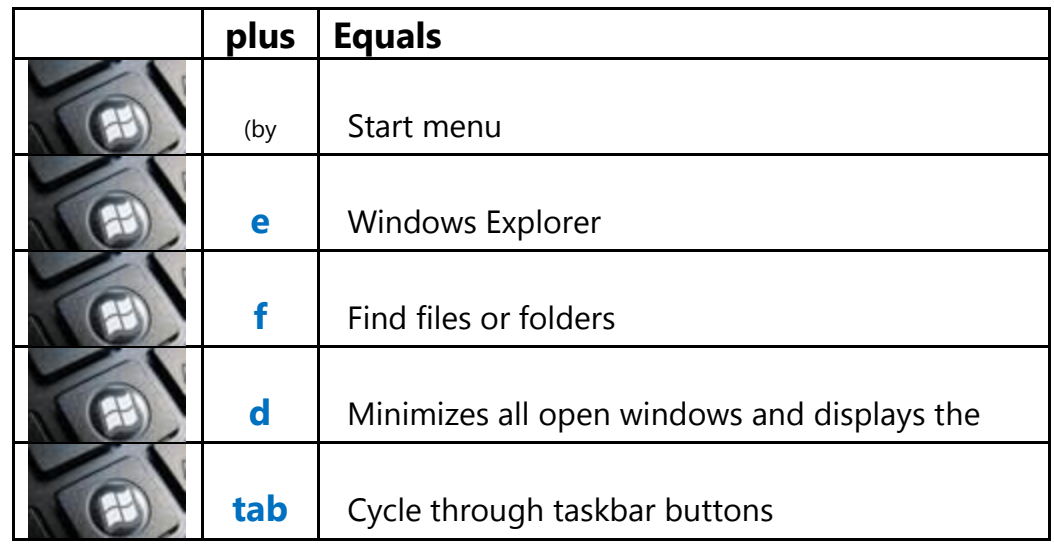

Read about more potentially helpful time-saving shortcuts here: [https://support.microsoft.com/en](https://support.microsoft.com/en-us/kb/126449)[us/kb/126449.](https://support.microsoft.com/en-us/kb/126449)

Was this helpful? Do you have suggestions for a future Tip of the Week? Do you have any other comments? Let us know at **dopmHelp@uabmc.edu** 

To see an archive of past Tips of the Week[: http://www.uab.edu/medicine/dopm/help/totw](http://www.uab.edu/medicine/dopm/help/totw)